$<<$   $>>$ 

 $<<$  the contract of the contract of the contract of  $>>$ 

- 13 ISBN 9787121094613
- 10 ISBN 7121094614

出版时间:1970-1

页数:276

PDF

更多资源请访问:http://www.tushu007.com

 $,$  tushu007.com

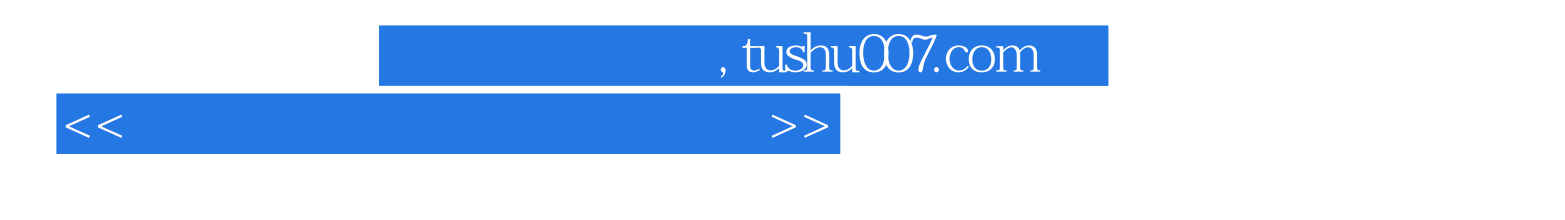

 $\frac{3}{2}$  $CPU$ 

 $\frac{3}{8}$ 

 $,$  tushu007.com

 $<<$ 

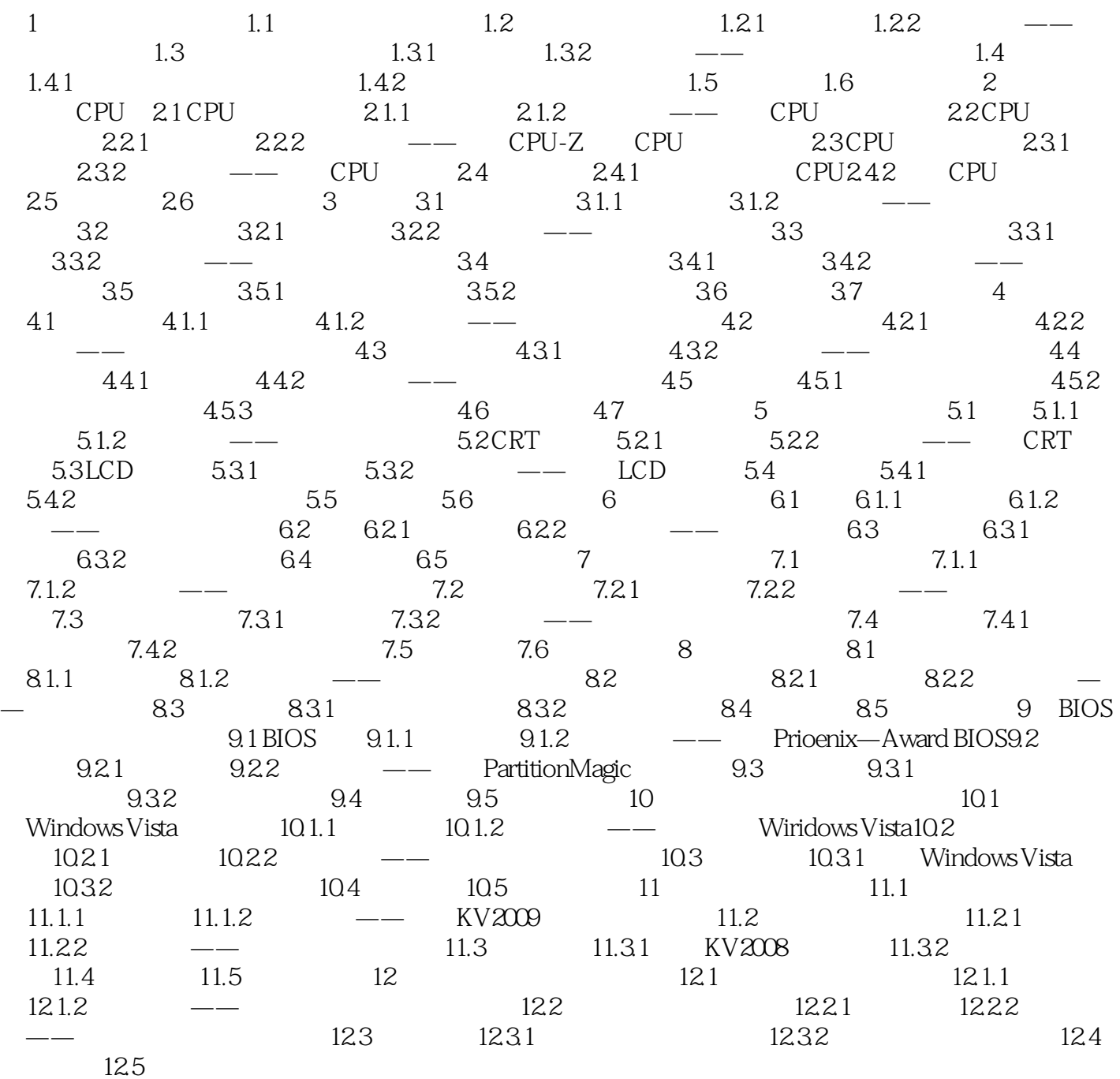

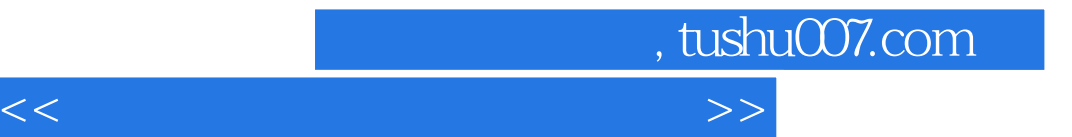

本站所提供下载的PDF图书仅提供预览和简介,请支持正版图书。

更多资源请访问:http://www.tushu007.com